# **Integrazione**

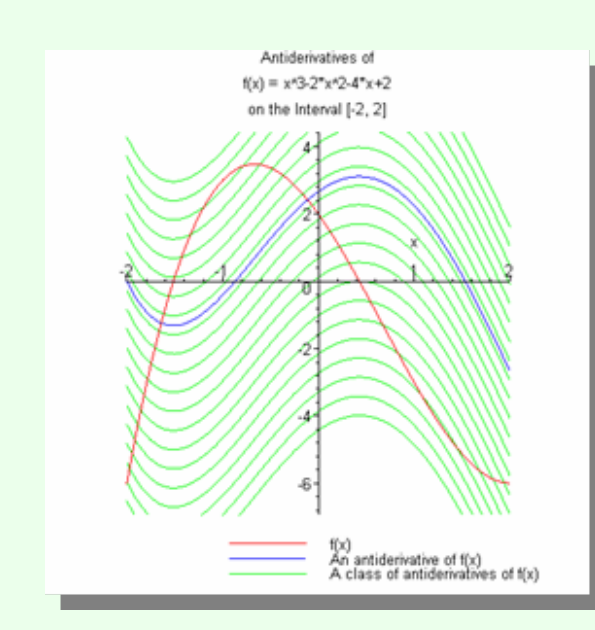

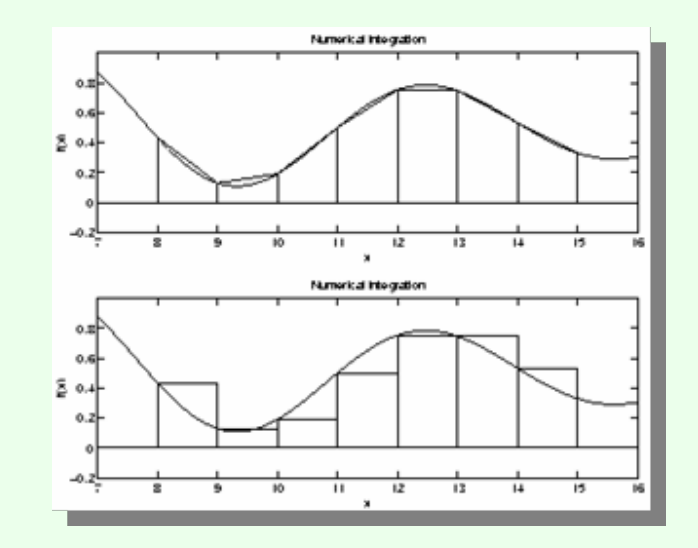

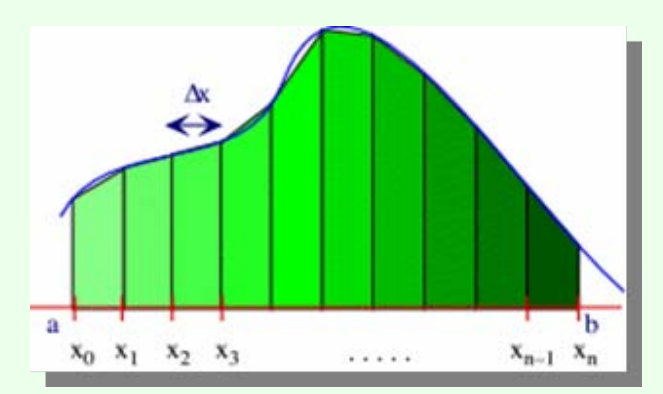

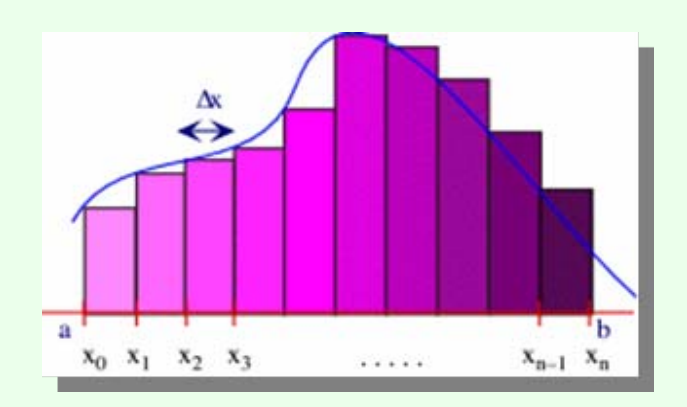

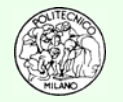

### **Metodo dei trapezi o di Bézout**

### **E7.1**

Determinare tramite metodo dei trapezi (interpolazione lineare) il valore dell'integrale:

$$
I = \int_{-3}^{4} \left( 4x^4 - 3x^3 + 2x^2 - x + 1 \right) dx
$$

Utilizzando 10, 100, 1000, 10000 intervalli equispaziati.

Confrontare il risultato numerico con quello analitico costruendo un grafico finale dell'errore relativo commesso.

Commentare i risultati ottenuti.

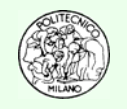

### **E7.2**

Determinare tramite il metodo di Simpson (interpolazione quadratica) il valore dell'integrale:

$$
I = \int_{-3}^{4} \left( 4x^4 - 3x^3 + 2x^2 - x + 1 \right) dx
$$

Utilizzando 10, 100, 1000, 10000 intervalli equispaziati.

Confrontare il risultato numerico con quello analitico costruendo un grafico finale dell'errore relativo commesso.

Commentare i risultati ottenuti. Quali le differenze rispetto al metodo dei trapezi (esercizio E7.1) basato su di un'interpolazione lineare?

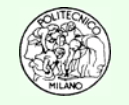

#### **E7.3**

Determinare tramite il metodo di Simpson il numero minimo di intervalli necessario a ridurre l'errore relativo commesso sotto il valore di **1.E-6** qualora si calcoli numericamente l'integrale:

$$
I = \int_0^{2\pi} \frac{1}{2 + \cos(x)} dx = \frac{2\pi}{\sqrt{3}}
$$

Diagrammare su scala semilogaritmica l'errore relativo commesso rispetto al numero di intervalli adottato nel calcolo numerico dell'integrale.

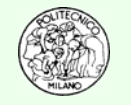

#### **E7.4**

La banca dati DIPPR<sup>®</sup> riporta la seguente correlazione per il calore specifico molare dell'anidride solforosa:

```
For SULFUR DIOXIDEThe Ideal Gas Heat Capacity can be calculated as follows:
  ICP in J/kmol*K = A + B*(C/T/SINH(C/T)) **2 + D*(E/T/COSH(E/T)) **2Where: T = Temperature in Kelvin
  A = 3.3375E+04 B = 2.5864E+04 C = 9.3280E+02D = 1.0880E+04 E = 4.2370E+02
In the range: 100.00 K to 1500.00 K
  Range is extrapolated Quality code: 2 Source file status: W
```
**N.B.**: Con il segno "**\*\***" si intende l'operazione di elevamento a potenza che in Matlab™ è indicata con "**^**".

Si chiede di determinare la potenza necessaria a riscaldare una corrente di 300 kmol/h di SO<sub>2</sub> da 230 a 480 °C. Calcolare anche l'errore commesso qualora si assuma costante il calore specifico e pari alla temperatura iniziale, finale o media.

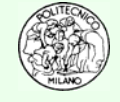

#### **E7.5**

L'espressione del calore specifico fornita dalla banca dati DIPPR© (vedi E7.4) al di là della sua apparente complessità ha il pregio di essere integrabile analiticamente.

Ciò permette di calcolare agevolmente l'entalpia di una corrente gassosa una volta noti gli estremi di integrazione.

La soluzione analitica dell'integrale della funzione integranda riportata all'esercizio 7.4 è la seguente:

 $I = A*T + B*C/TANH(C/T) - D*E*TANH(E/T) + cost$ 

Confrontare l'errore commesso risolvendo numericamente l'esercizio 7.4 rispetto al calcolo analitico del calore richiesto per scaldare la corrente di anidride solforosa.

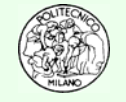